## Anleitung zum Anmelden in der schul.cloud

## über einen Web-Browser

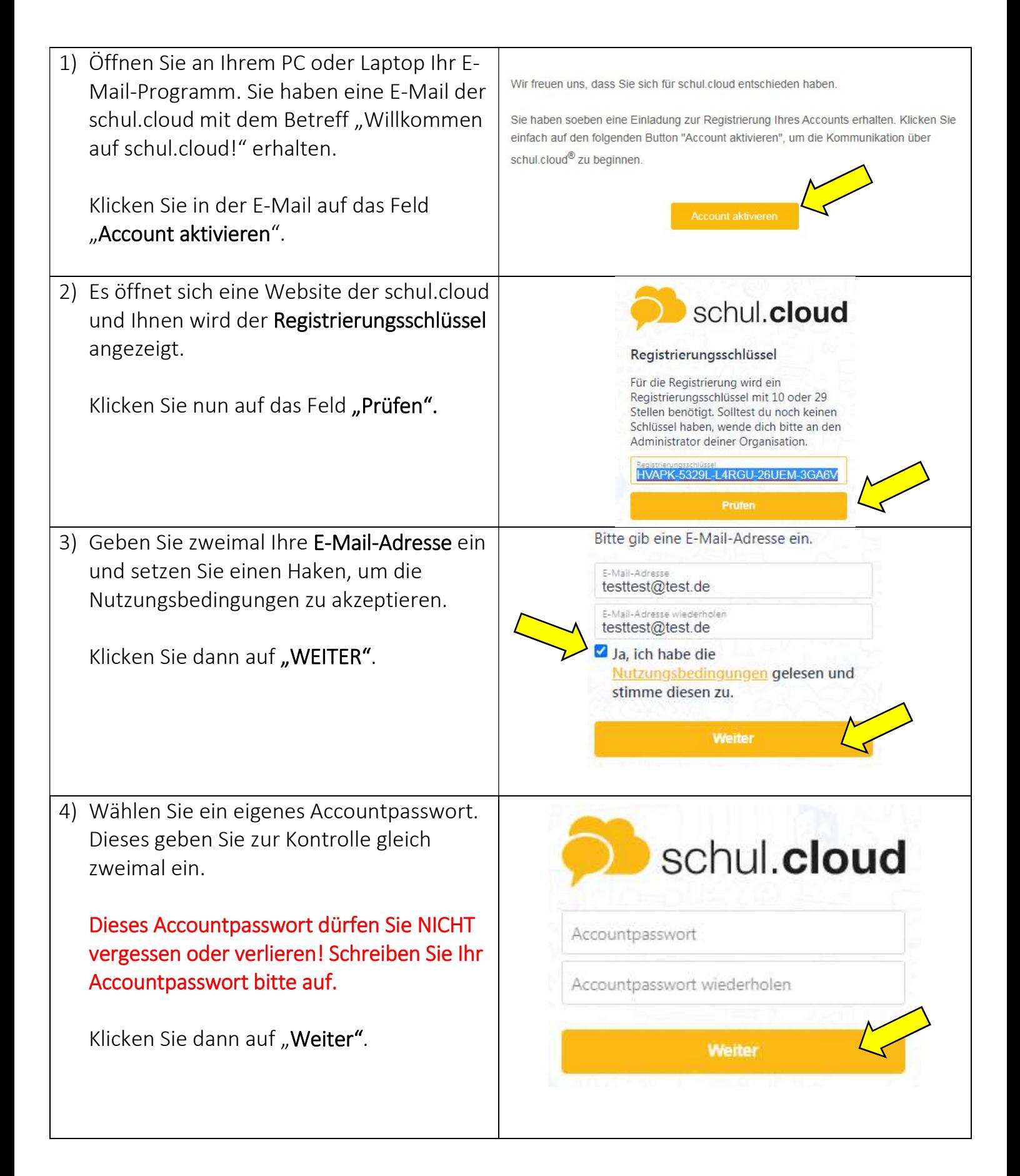

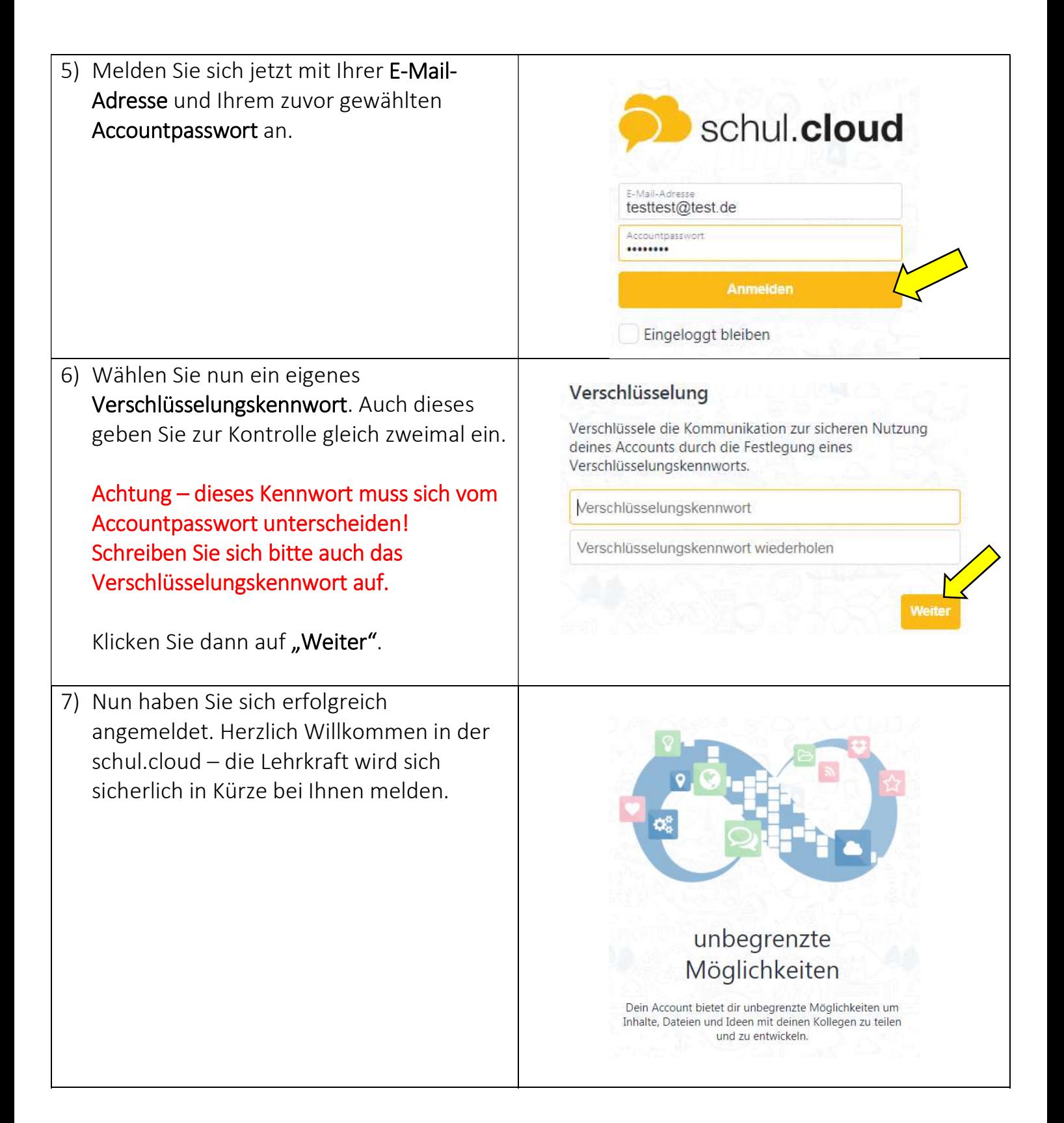